## **Seenaptec**

**Seenaptec** :

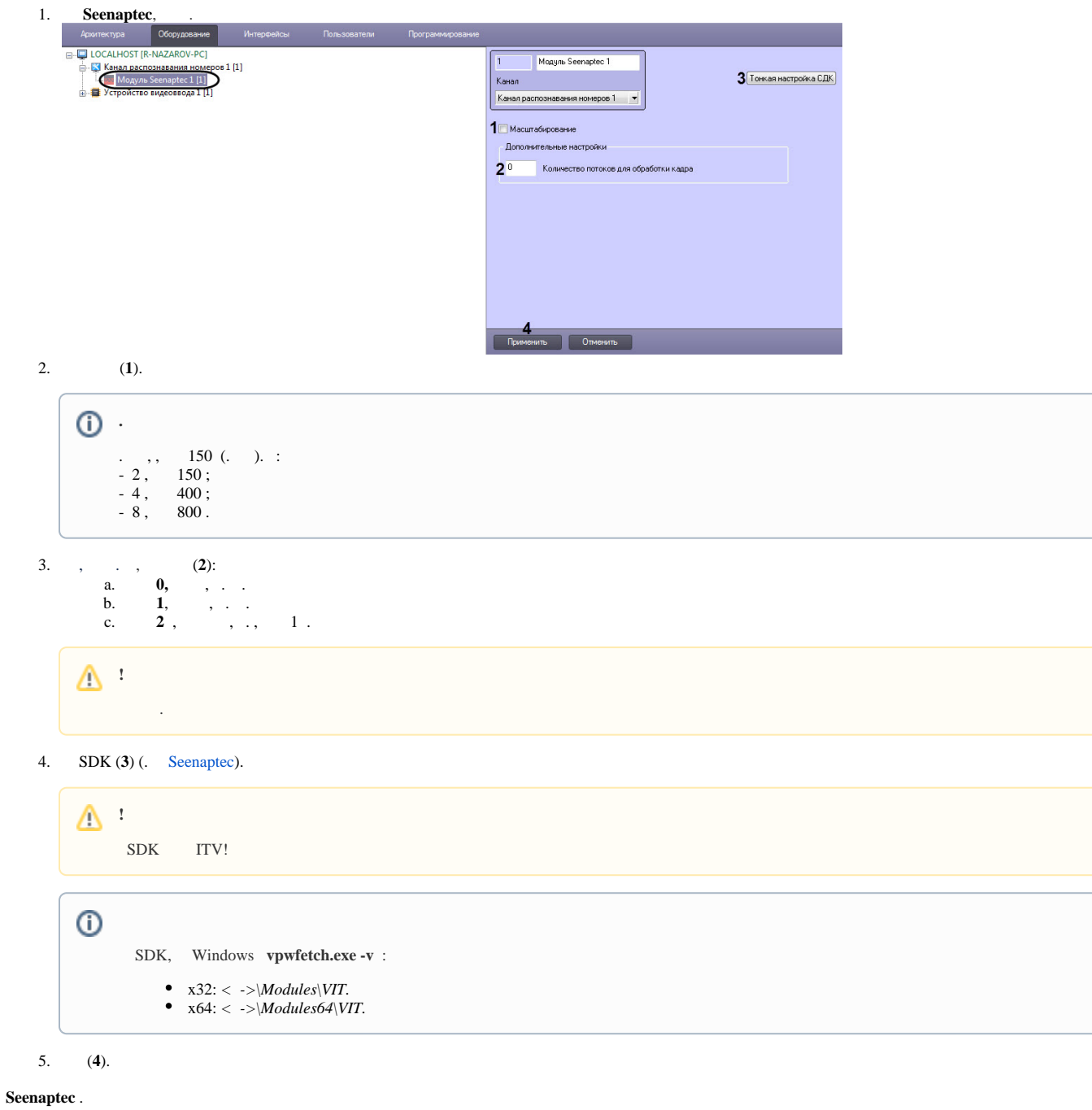

 $\odot$  . , . **VIT.TimeoutLostNumber** , ( . [,](https://docs.itvgroup.ru/confluence/pages/viewpage.action?pageId=136938954) . [Windows\)](https://docs.itvgroup.ru/confluence/pages/viewpage.action?pageId=136938822). , **VodiCTL\_VPW\_DYNAMIC\_ENABLE true** (. [Seenaptec\)](https://docs.itvgroup.ru/confluence/pages/viewpage.action?pageId=184357955).

**Seenaptec**, Windows \ :

**!**

- %INTELLECT%\Modules\VIT\
- %INTELLECT%\Modules64\VIT\
- :\ProgramData\VIT\LprPresetDemo\presets.xml